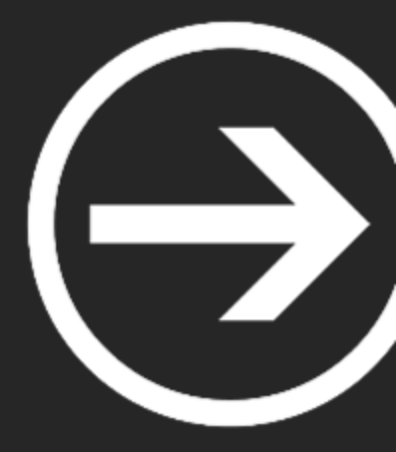

# **I. Criptografía avanzada**

Iván García y Hugo Leal

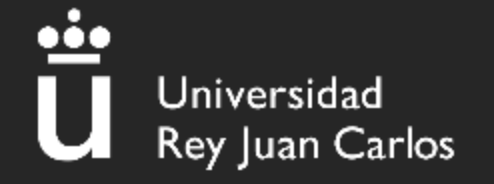

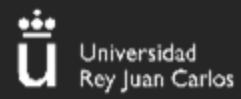

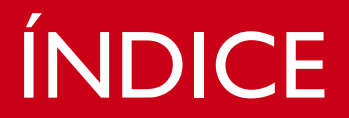

 $\overline{\mathbf{2}}$ 

# 1.RC4<br>2.AES 3.RSA

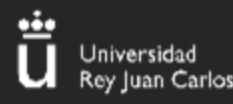

# CRIPTOGRAFÍA SIMÉTRICA

#### **¿Qué es la criptografía simétrica?**

Es un tipo de cifrado en el que se utiliza la misma clave tanto para cifrar como para descifrar un mensaje.

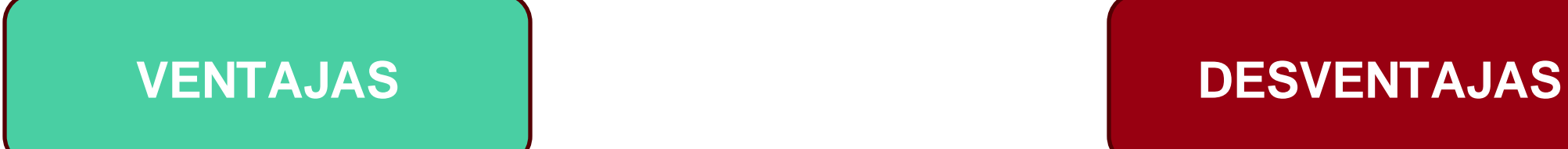

- Muy fácil de usar
- Muy útil
- Rápida y eficiente
- Segura

- ¿Cómo compartimos la clave?
- Demasiadas claves

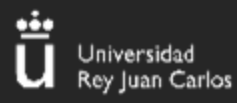

### CRIPTOGRAFÍA SIMÉTRICA

**4**

#### **¿Cómo funciona?**

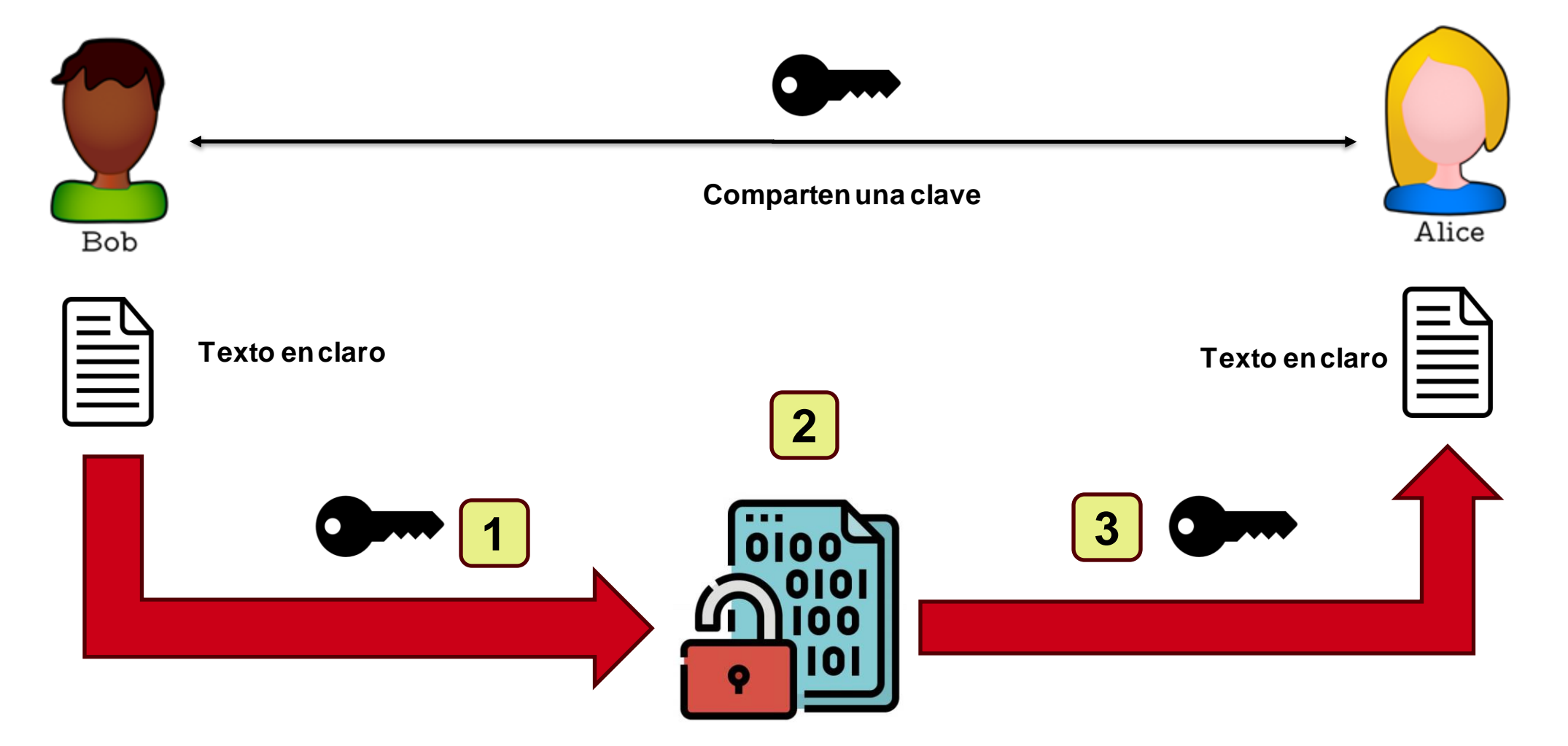

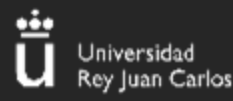

#### **¿Qué es?**

- Algoritmo de cifrado
- No se recomienda su uso en la actualidad
- TLS y WEP
- Muy rápido y eficiente
- Adaptable a longitud de calves variable

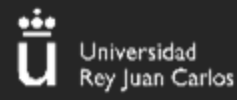

#### **Creamos el vector S**

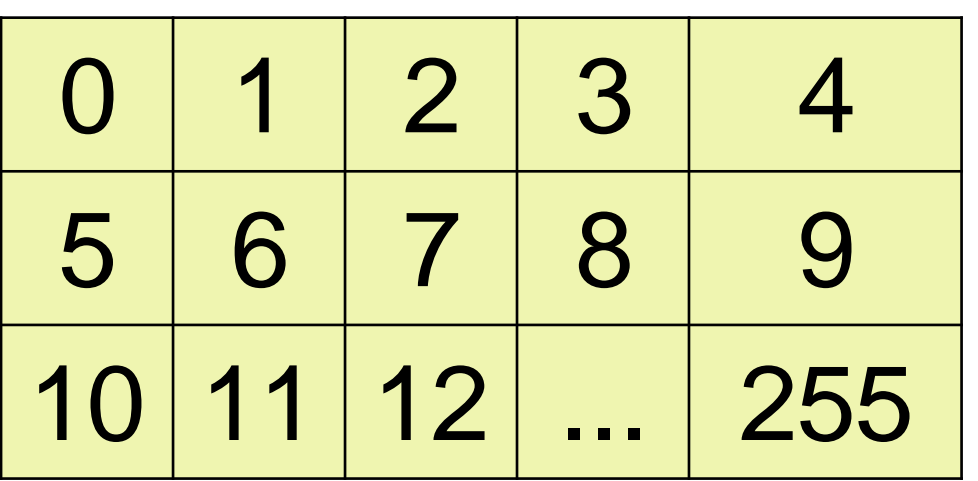

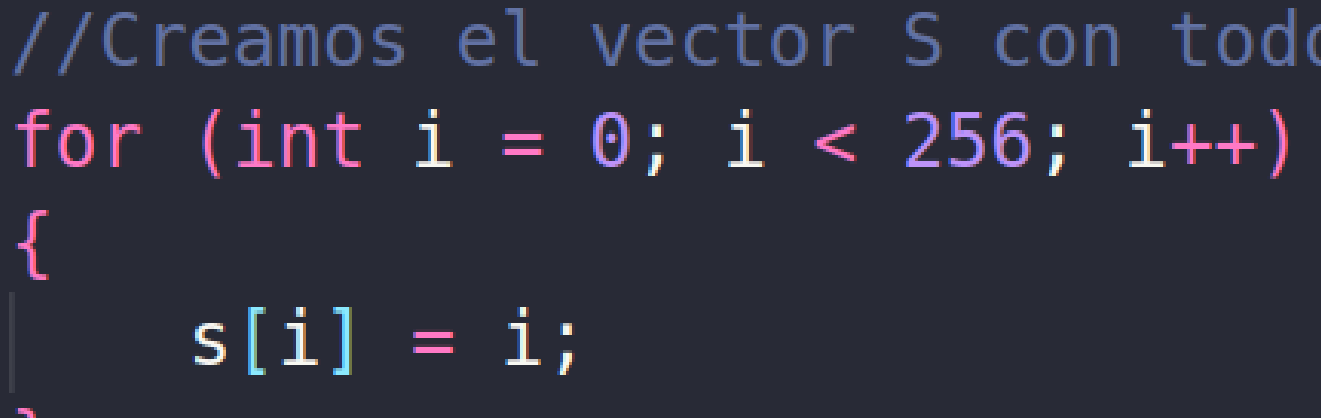

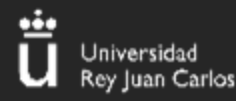

#### **Creamos el vector T**

#### **Clave = "Cl4v3Sup3rSegur4"**

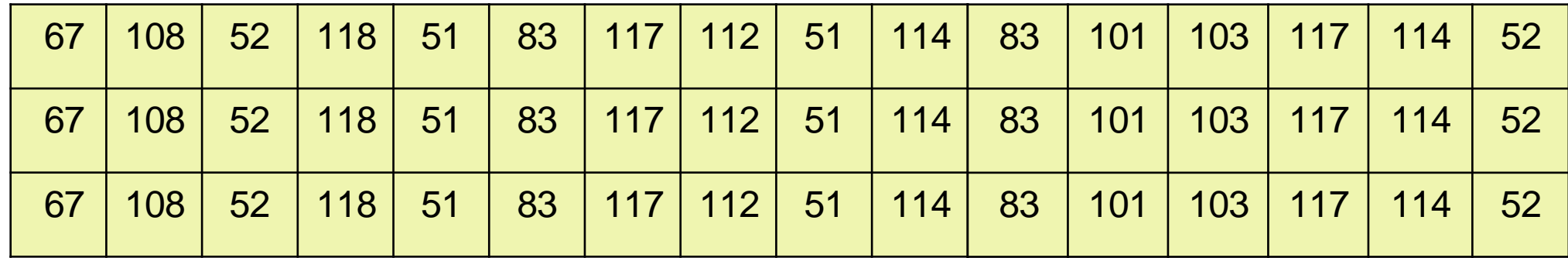

**T**

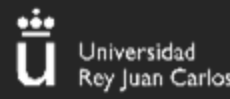

**Creamos el vector T** 

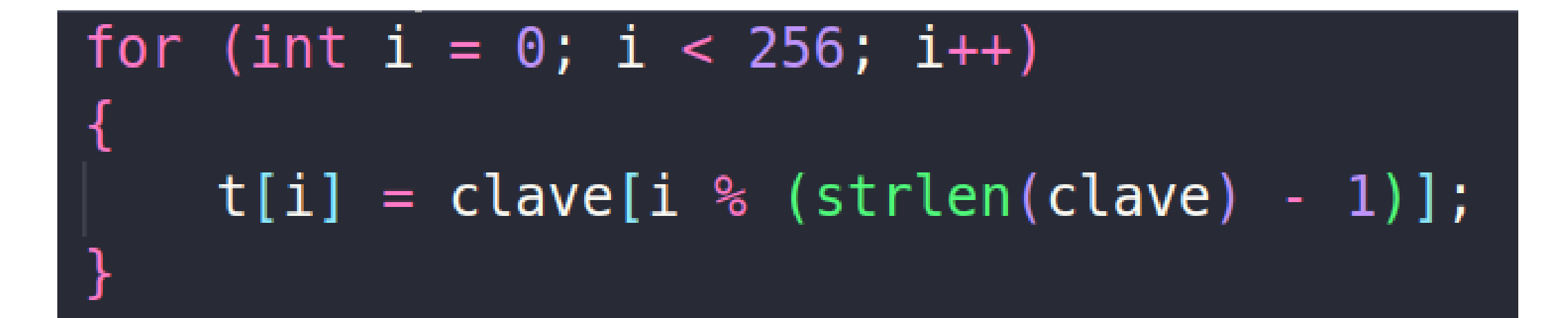

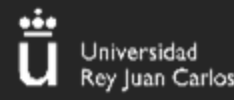

#### **Algoritmo KSA**

#### **Cálculos**

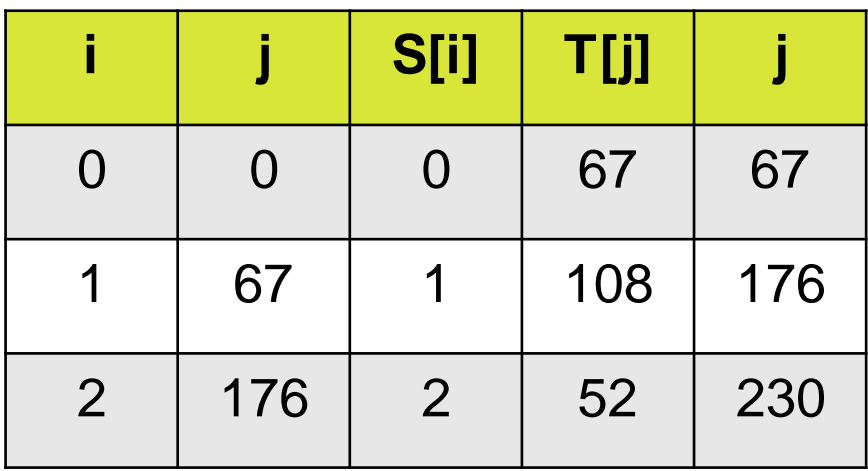

```
//Aplicamos el algoritmo KSA
j = 0;int aux = 0;
for (int i = 0; i < 256; i++)
₹
    j = (j + s[i] + t[i]) % 256;
    //Intercambiamos los dos valores
    aux = s[i];s[i] = s[j];s[j] = aux;
```
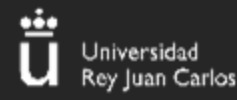

#### **Algoritmo PRGA**

#### **Cálculos**

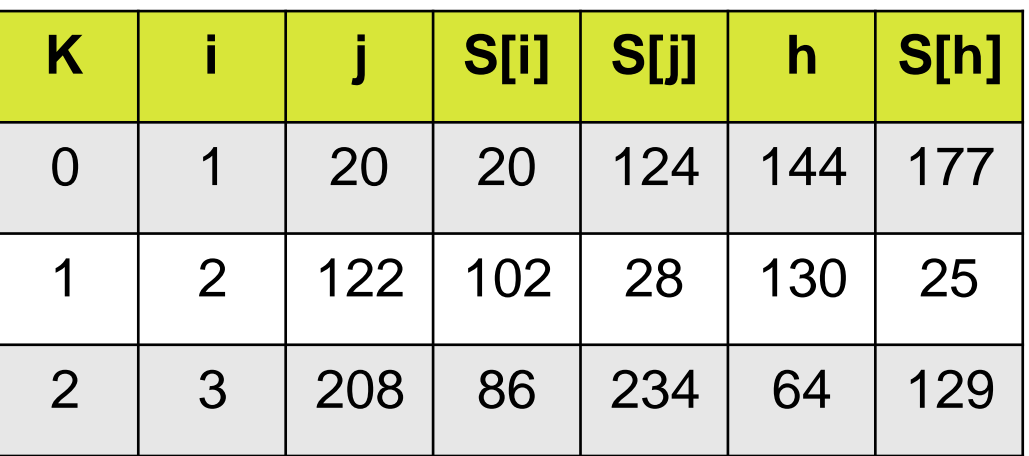

//Aplicamos el algoritmo PRGA int  $i = 0$ ; int  $k = 0$ ;  $j = 0;$ while  $(k < len)$ 

```
i = (i + 1) % 256;
j = (j + s[i]) % 256;
//Intercambiamos los valores
aux = s[i];s[i] = s[j];s[j] = aux;h = (s[i] + s[j]) % 256;
keyStream[k] = s[h];k++;
```
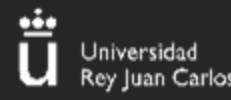

#### **Hacemos el XOR**

int \*cifrado = malloc(sizeof(int) \* len); for  $(i = 0; i < len; i++)$  $cifrado[i] = keyStream[i] \land input[i];$ 

**Clave: Cl4v3Sup3rSegur4 Mensaje: Texto de prueba Mensaje cifrado: E5 7C F9 AD 15 AB 9E 18 89 A8 BB C7 44 5F F**

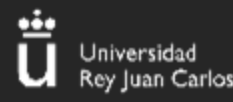

Ataque de maleabilidad

#### **Texto cifrado (URJC): 11011010 01000111 01111010 00101111**

#### **Texto cifrado': 11011010 01011101 01100001 00111110**

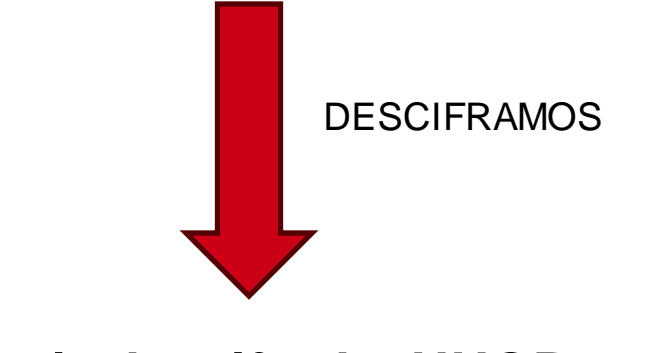

**Mensaje descifrado: UHQR**

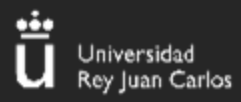

#### RC4 en Cyberchef

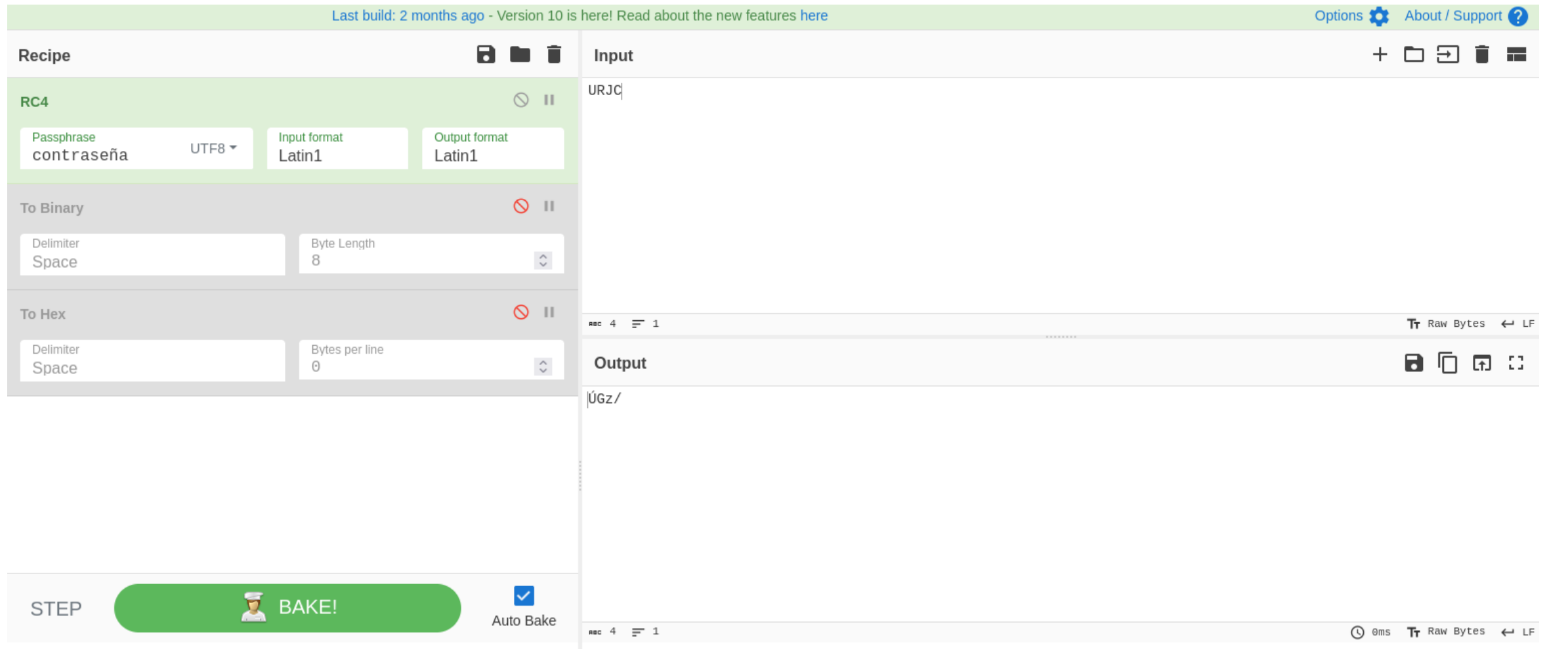

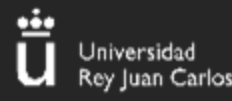

#### AES – (Advanced Encryption Standard)

**14**

#### **¿Qué es?**

- Algoritmo de cifrado
- Se utiliza como estándar global de encriptación
- Se utiliza en aplicaciones como WhatsApp y Signal
- 128, 192 y 256 bits

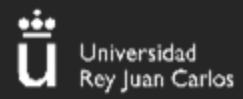

#### ¿Cómo funciona AES?

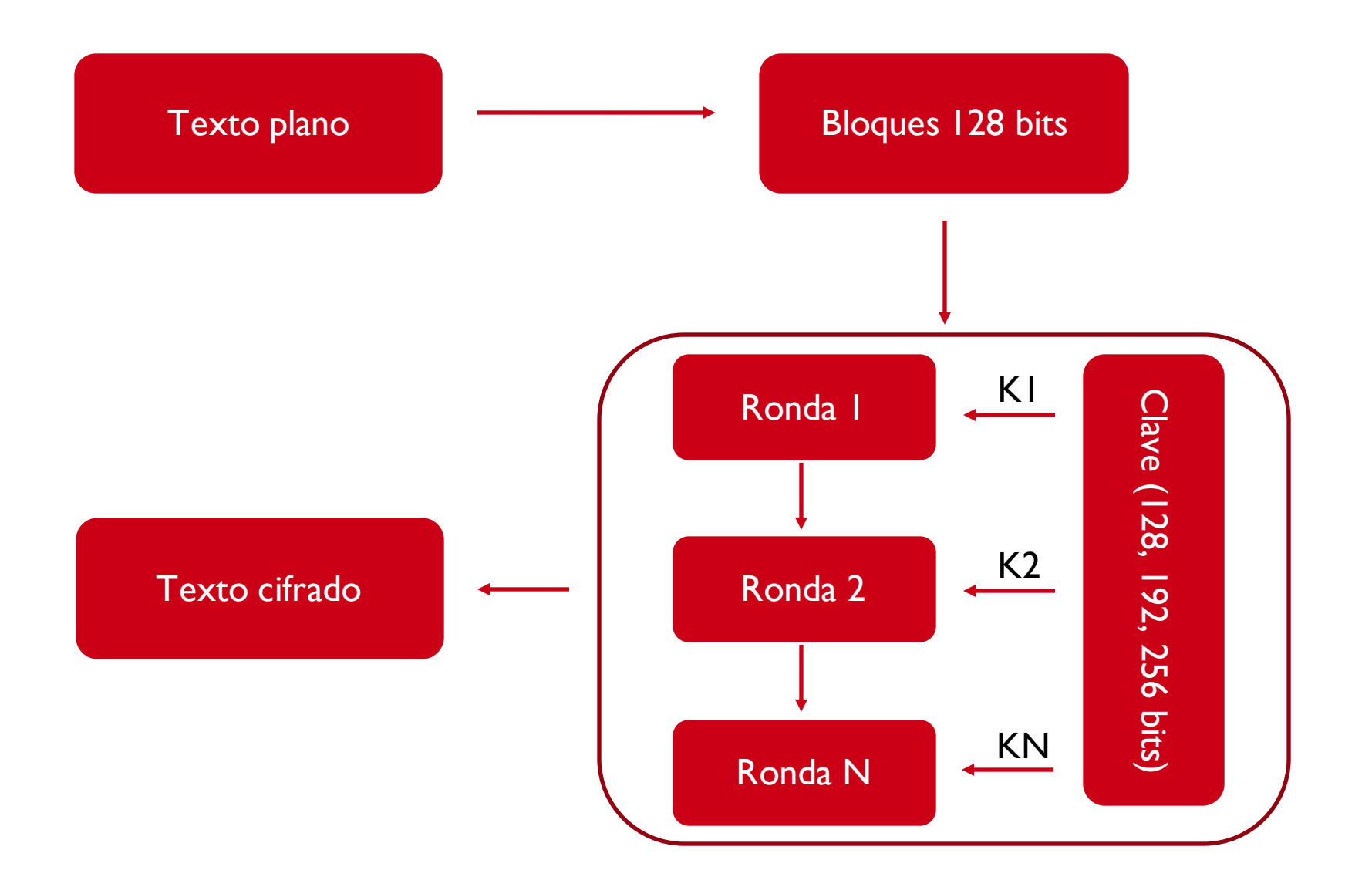

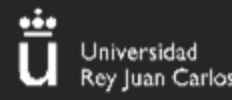

- En cada ronda, se calcula una **nueva clave** a partir de la **original**
- El **número de rondas** depende de la **longitud de la clave**

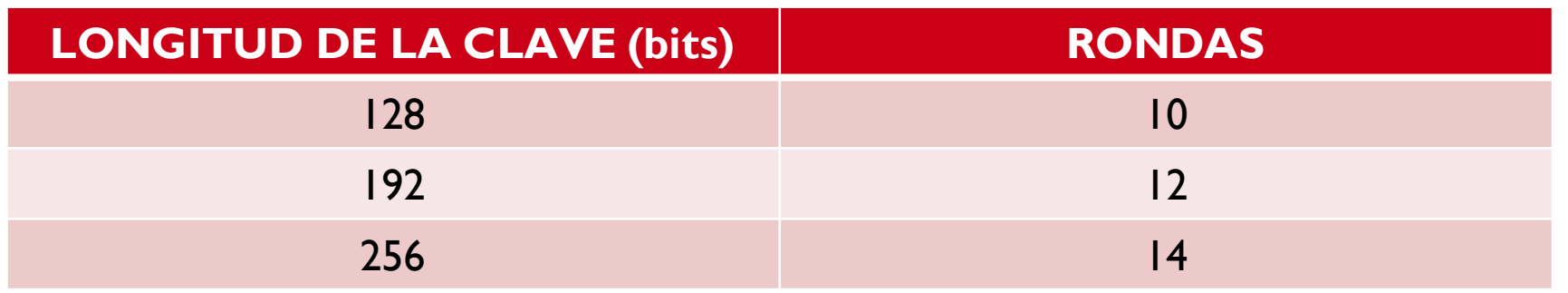

• Lo que ocurre en cada una de esas rondas, queda a vuestra curiosidad

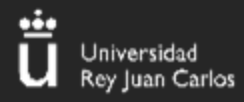

¿Qué es el modo CBC?

**Cifrado:**

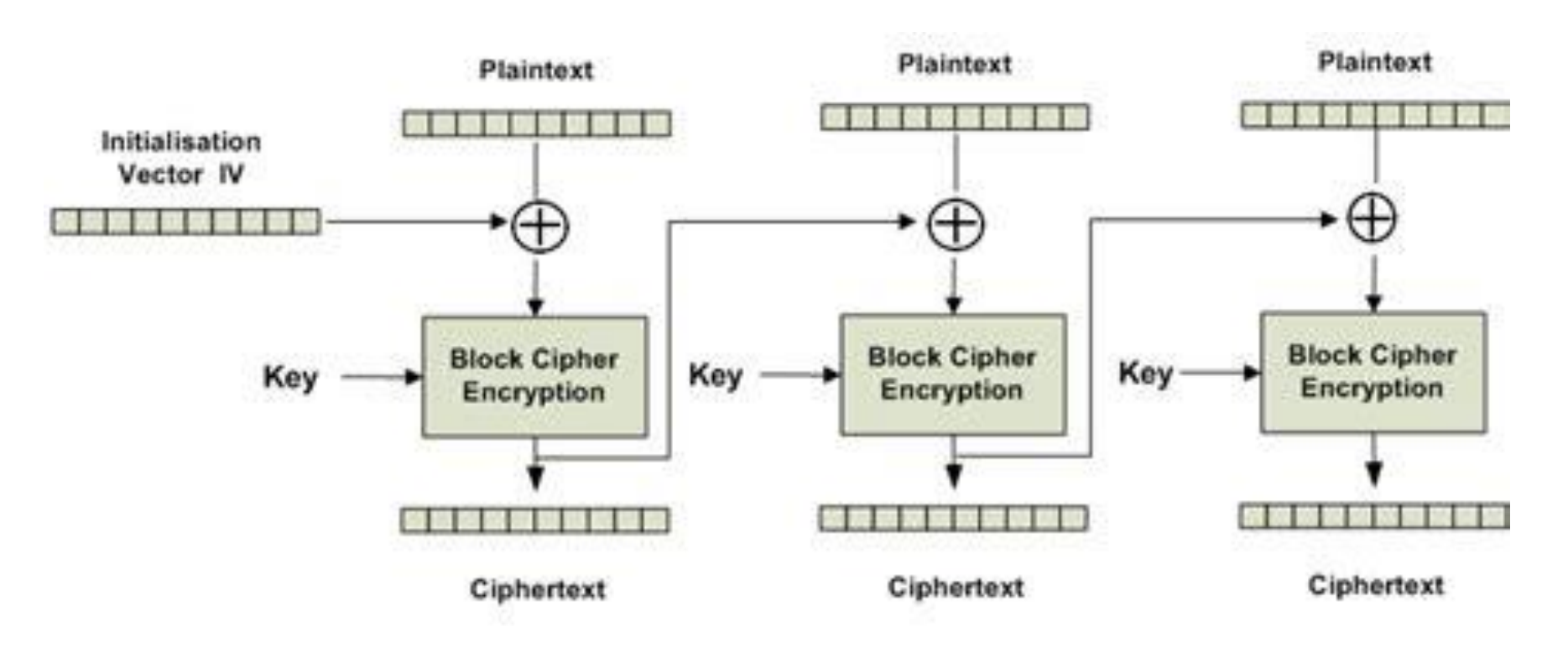

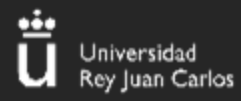

¿Qué es el modo CBC?

**18**

**Descifrado:**

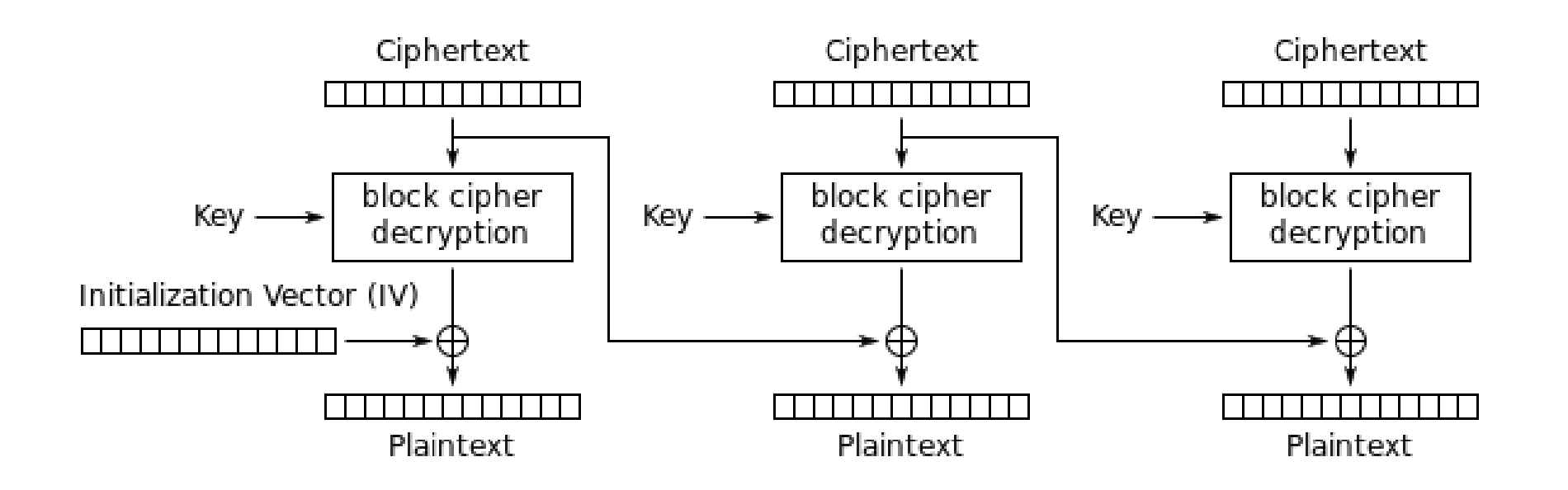

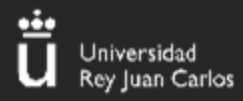

**Bit flipping** 

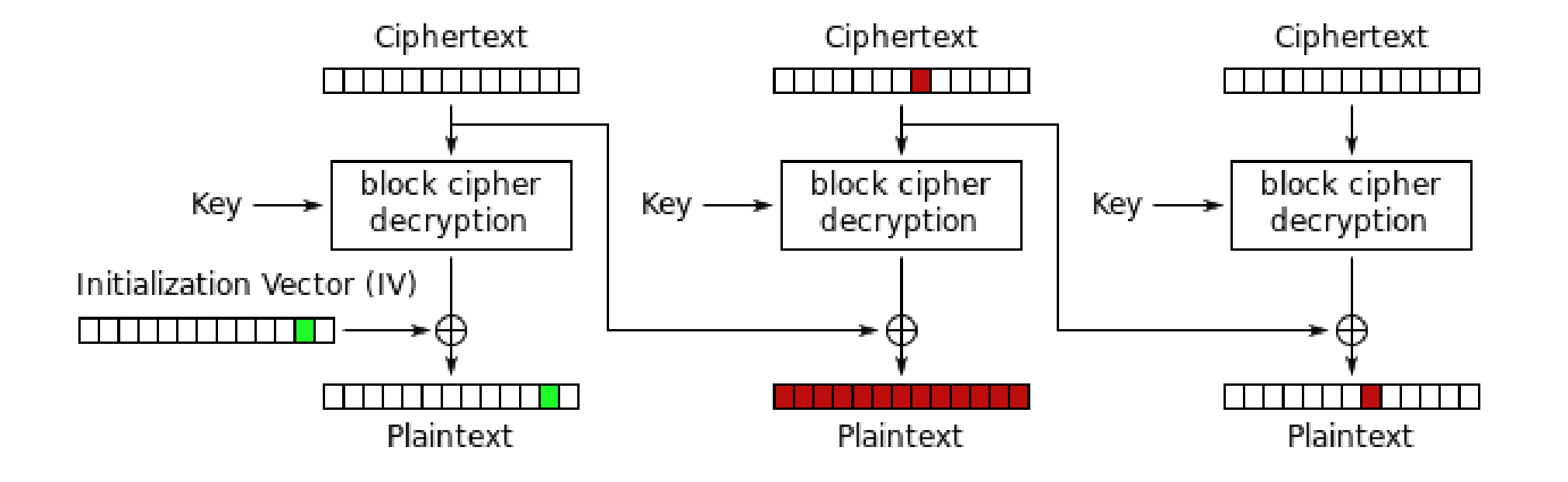

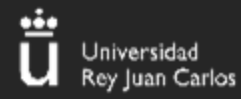

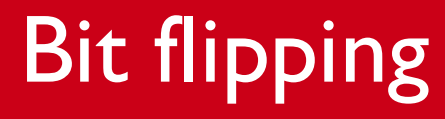

$$
C'_{i-1} = C_{i-1} \oplus x
$$
  
\n
$$
P'_{i} = D_{K}(C_{i}) \oplus C'_{i-1}
$$
  
\n
$$
P'_{i} = D_{K}(C_{i}) \oplus C_{i-1} \oplus x
$$
  
\n
$$
P'_{i} = P_{i} \oplus x
$$

Let  $x = P_i \oplus y$  $P'_i = P_i \oplus P_i \oplus y$  $P'_i=y$ 

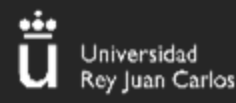

# CRIPTOGRAFÍA ASIMÉTRICA

#### **¿Qué es la criptografía asimétrica?**

Es un tipo de cifrado que utiliza una clave pública para cifrar y otra privada para descifrar. RSA o el Gamal

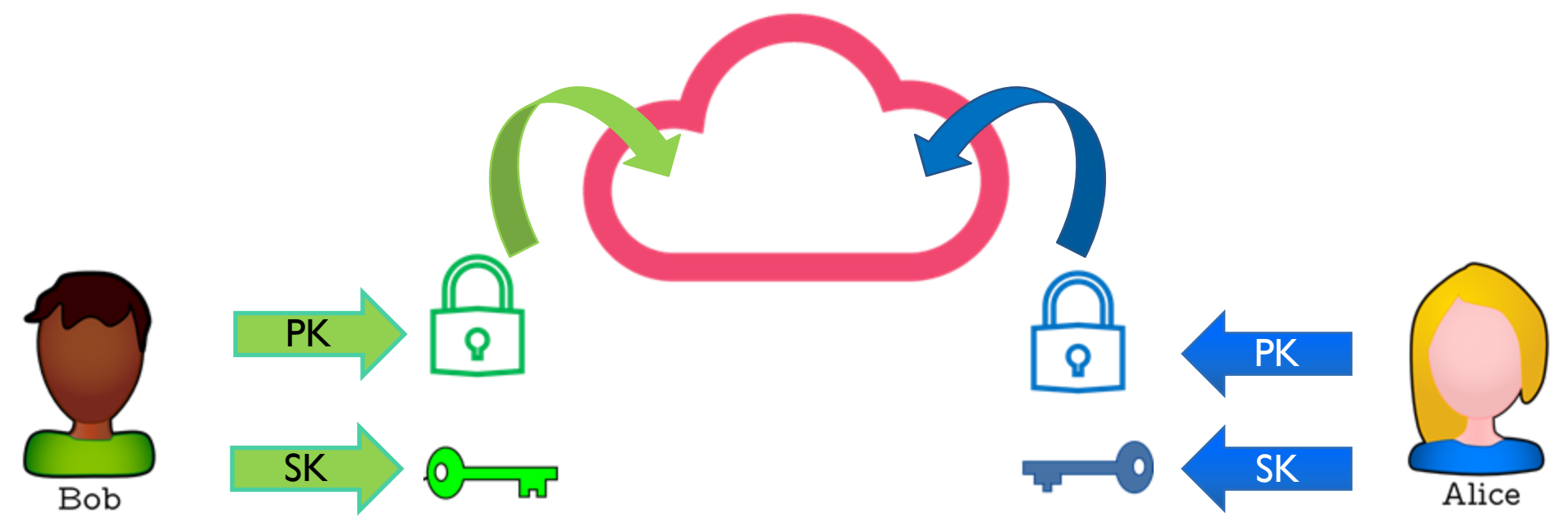

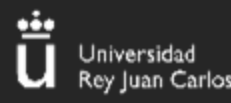

#### CRIPTOGRAFÍA ASIMÉTRICA

**22**

#### **Bob quiere mandar un mensaje seguro a Alice pero no han acordado ninguna clave secreta previamente**

**¿Cómo lo hacen?**

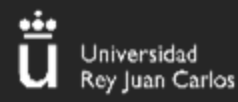

#### CRIPTOGRAFÍA ASIMÉTRICA

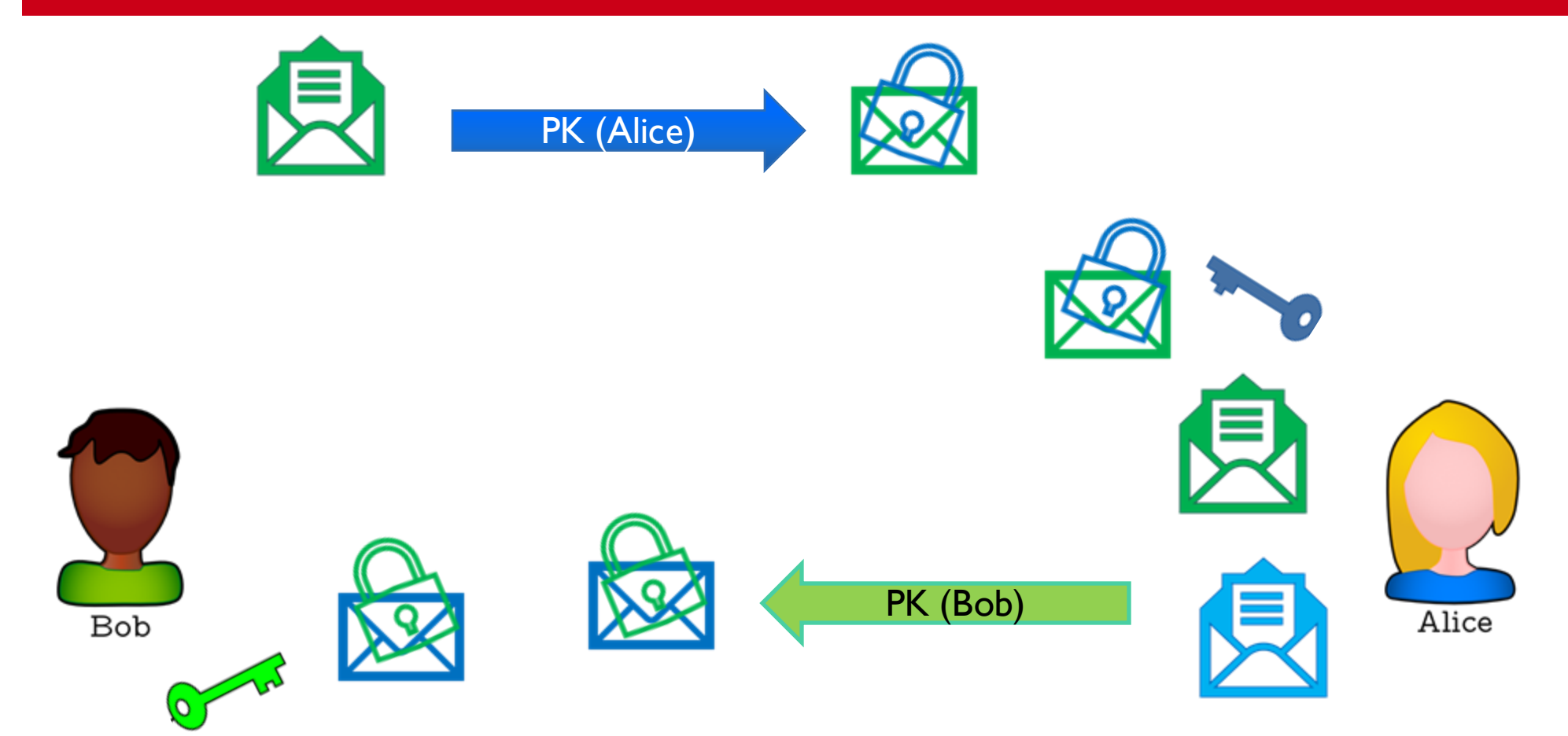

¡Bob ha podido leer el mensaje de Alice!

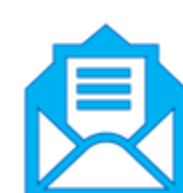

¡Alice ha podido leer el mensaje de Bob!

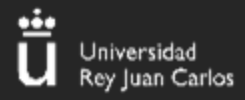

#### **BASES DE LA ARITMÉTICA MODULAR**

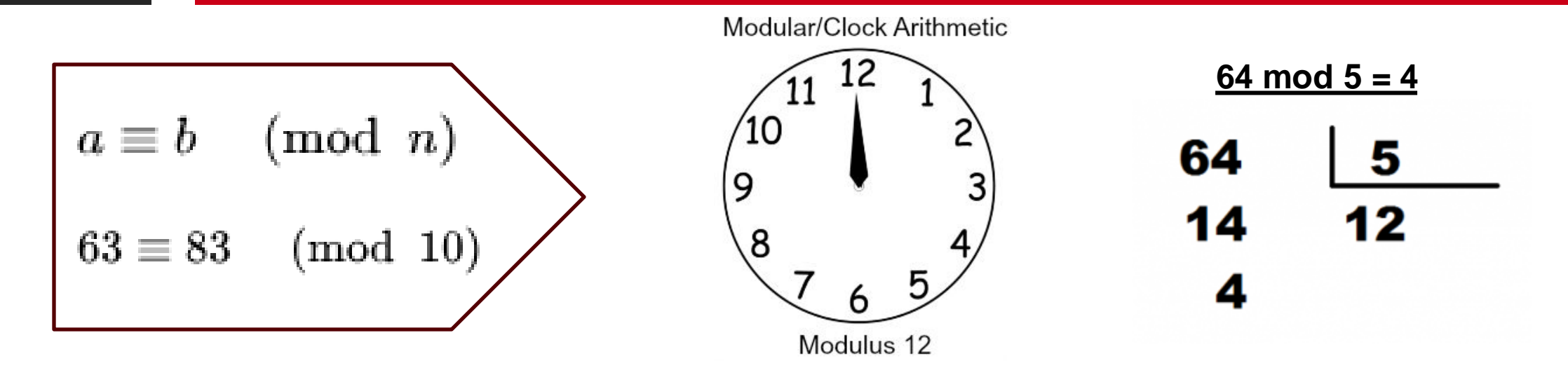

**Inverso:**  $a^{-1}$   $* a = 1$  mod N

 $i$  SOLO TIENE INVERSO SI GCD $(a, N) = 1$ !

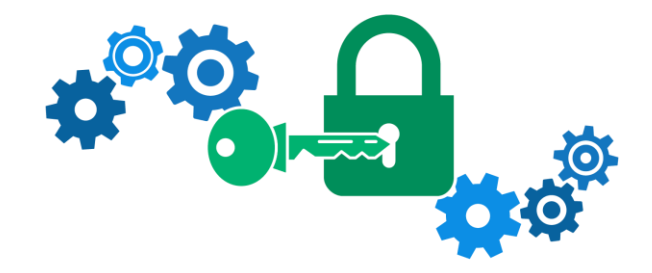

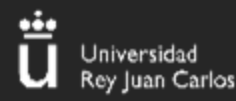

PARÁMETROS RSA

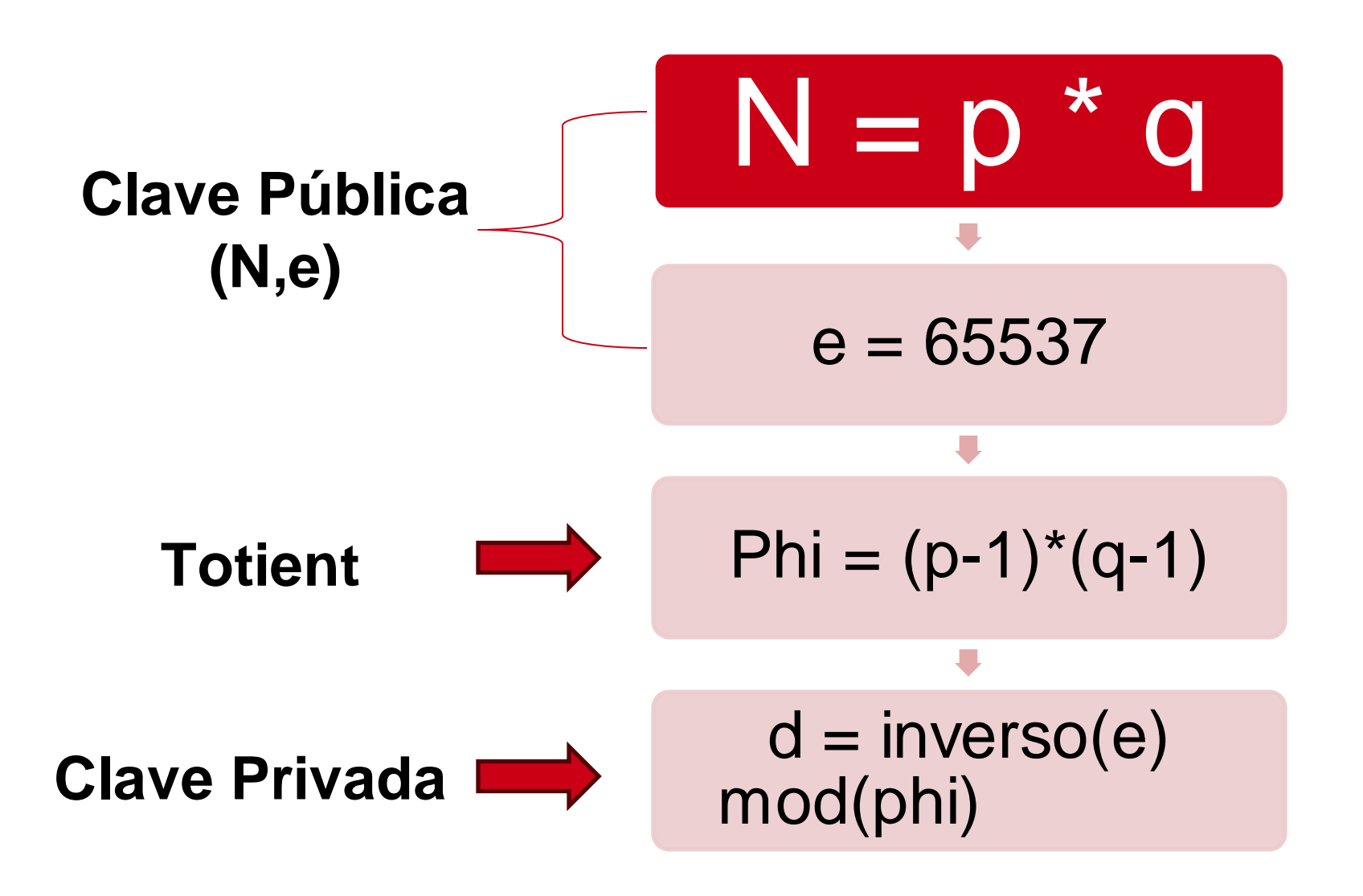

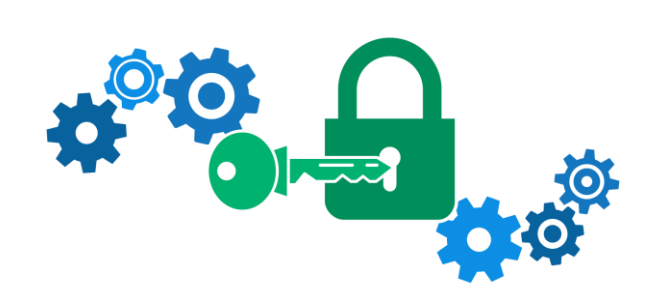

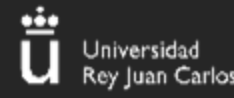

#### RSA – Encriptar y Desencriptar

- **1. Texto\_encriptado** = mensaje ^ exponente mod(N)
- 2. Texto\_desencriptado = **Texto\_encriptado** ^ d mod(N)

$$
c = m^e \pmod{n} \\ m = c^d \pmod{n} \\ \varphi(n) = (p-1) \cdot (q-1)
$$

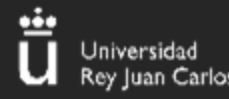

#### **Python Useful Functions**

**Instalar módulos extra de python -->** python3 –m pip install pycryptodome gmpy2

pow(base, exponente, modulo) --> x^e mod N pow(base,-1,modulo) --> calcuar el inverso de "base" modulo  $gmpy2.inoot(x, i) -- > raiz i de x$ long\_to\_bytes(mensaje) --> transforma un numero grande en bytes bytes\_to\_long(mensaje) --> transforma un mensaje a un numero entero grande

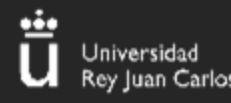

#### RSA – Encriptar y Desencriptar

#### $\bullet$   $\bullet$

```
from Crypto.Util.number import bytes_to_long,long_to_bytes
```

```
p = getPrime(512) #Asigna un numero primo de 512 bits
q = getPrime(512)N = p \star qand the seature of the seature of the seature of the seature of the seature of the seature of the seature of t
A = 3
```

```
#ENCRIPTAR UN MENSAJE
mensaje = b''rsa es facil" #mensaje en bytes
mensaje_long = bytes_to_long(mensaje) # Se transforma el mensaje a un numero entero
mensaje_encriptado = pow(mensaje\_long, e, N)print(mensaje_encriptado)
```

```
#DESENCRIPTAR UN MENSAJE
phi = (p-1)*(q-1) #Se calcula el totient
d = pow(e, -1, phi) #Se calcula el inverso de e modulo phi
mensaje_desencriptado = pow(mensaje_encriptado, d, N) #Calculas el valor original del mensaje
print(long_to_bytes(mensaje_desencriptado)) #Pasas el resultado a bytes para poder ser interpretado
```
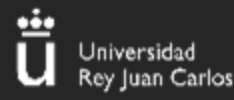

#### **RSA – Claves PEM**

#### **Extraer parámetros de claves PEM:**

-----BEGIN RSA PRIVATE KEY-----Proc-Type: 4, ENCRYPTED DEK-Info: AES-128-CBC, 2AF25344B8391A25A9B318F3FD767D6D

kG0UYIcGyaxupjQqaS2e1HqbhwRLlNctW2HfJeaKUjWZH4usiD9AtTnIKVUOpZN8 ad/StMWJ+MkQ5MnAMJglQeUbRxcBP6++Hh251jMcg8ygYcx1UMD03ZjaRuwcf0YO ShNbbx8Euvr2agjbF+ytimDyWhoJXU+UpTD58L+SIsZzal9U8f+Txhgq9K2KQHBE 6xaubNKhDJKs/6YJVEHtYyFbYSbtYt4lsoAyM8w+pTPVa3LRWnGykVR5g79b7lsJ ZnEPK07fJk8JCdb0wPnLNy9LsyNxXRfV3tX4MRcjOXYZnG2Gv8KEIeIXzNiD5/Du y8byJ/3I3/EsqHphIHgD3UfvHy9naXc/nLUup7s0+WAZ4AUx/MJnJV2nN8o69JyI 9z7V9E4q/aKCh/xpJmYLj7AmdVd4Dl00ByVdy0SJkRXFaAiSVNQJY8hRHzSS7+k4 piC96HnJU+Z8+1XbvzR93Wd3klRM07EesIQ5KKNNU8PpT+0lv/dEVEppvIDE/8h/ /U1cPvX9Aci0EUys3naB6pVW8i/IY9B6Dx6W4JnnSUFsyhR63WNusk9QgvkiTikH 40ZNca5xHPij8hvUR2v5jGM/8bvr/7QtJFRCmMkYp7FMUB0sQ1NLhCjTTVAFN/AZ fnWkJ5u+To0qzuPBWGpZsoZx5AbA4Xi00pqqekeLAli95mKKPecjUgpm+wsx8epb 9FtpP4aNR8LYlpKSDiiYzNiXEMQiJ9MSk9na10B5FFPsjr+yYEfMylPgogDpES80 X1VZ+N7S8ZP+7djB22vQ+/pUQap3PdXEpg3v6S4bfXkYKvFkcocqs8IivdK1+UFg S33lgrCM4/ZjXYP2bpuE5v6dPq+hZvnmKkzcmT1C7YwK1XEyBan8flvIey/ur/4F FnonsEl16TZvolSt9RH/19B7wfUHXXCyp9sG8iJGklZvteiJDG45A4eHhz8hxSzh Th5w5guPynFv610HJ6wcNVz2MyJsmTyi8WuVxZs8wxrH9kEzXYD/GtPmcviGCexa RTKYbgVn4WkJQYncyC0R1Gv308bEigX4SYKqIitMDnixjM6xU0URbnT1+8VdQH7Z uhJVn1fzdRKZhWWlT+d+oqIiSrvd6nWhttoJrjrAQ7YWGAm2MBdGA/MxlYJ9FNDr 1kxuSODQNGtGnWZPieLvDkwotqZKzdOg7fimGRWiRv6yXo5ps3EJFuSU1fSCv2q2 XGdfc8ObLC7s3KZwkYjG82tjMZU+P5PifJh6N0PqpxUCxDqAfY+RzcTcM/SLhS79 yPzCZH8uWIrjaNaZmDSPC/z+bWWJKuu4Y1GCXCqkWvwuaGmYeEnXDOxGupUchkrM +4R21WQ+eSaULd2PDzLClmYrplnpmbD7C7/ee6KDTl7JMdV25DM9a16JYOneRtMt qlNgzj0Na4ZNMyRAHEl1SF8a72umGO2xLWebDoYf5VSSSZYtCNJdwt3lF7I8+adt z0glMMmjR2L5c2HdlTUt5MgiY8+qkHlsL6M91c4diJoEXVh+8YpblAoogOHHBlQe K1I1cqiDbVE/bmiERK+G4rqa0t7VQN6t2VWetWrGb+Ahw/iMKhpITWLWApA3k9EN -----END RSA PRIVATE KEY-----

openssl rsa -pubin -inform PEM -text -noout < public.key openssl rsa -text -noout -in ~/.ssh/id\_rsa

Modulus (2048 bit):

00:98:10:23:16:ff:b6:f4:26:a2:42:a6:19:23:0e:  $0f:27:4a:b9:43:3d:a0:4b:b9:1b:1a:57:92:dd:a8:$ bc:5d:b8:6e:e6:7f:0f:2e:89:a5:77:16:d1:cf:44: 69:74:2b:b1:a9:dd:72:bd:a8:9c:aa:90:ca:7b:f4:  $d3: d3: db: 11:98: bd: 61: f1: 2c: 77: 41: ad: c4: 42: 6a:$ 88:d1:37:04:12:a9:36:ec:09:34:0d:31:71:b9:5a: ea:ed:ce:61:1c:1e:5f:6c:9e:28:ee:21:2a:e4:c6: 1f:75:29:78:a5:96:b1:53:17:4d:bf:88:d1:12:5c: a6:75:aa:7c:fe:23:a8:dd:25:35:46:c6:8a:eb:2e: e4:a3:1d:7f:b6:6d:9c:7d:66:59:84:c9:51:15:82: 67:a6:85:e9:c8:d6:2b:a7:e6:28:08:d2:b1:99:92: 67:32:c4:ba:f7:c9:1a:16:30:e5:cb:39:cb:96:28: 70:32:ba:18:d2:64:2f:74:3e:dd:09:e0:68:56:57:  $cf:50:63:c0:95:a9:b0:5b:2a:ad:21:4f:bd:e7:15:$ 64:4a:9d:e4:c5:c3:5c:35:bf:e6:78:f4:8a:40:83:  $da:7d:0d:6c:02:60:4a:3f:0c:9c:03:fd:48:e6:72$ : f3:0d:5b:90:6b:de:59:58:c9:f4:26:4a:61:b4:52:  $21:1d$ 

 $|9$ 

Exponent: 65537 (0x10001)

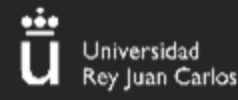

#### RSA – Ataque Exponente pequeño y Modulo Grande

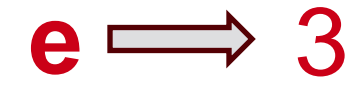

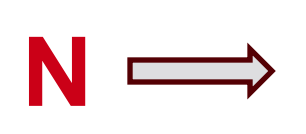

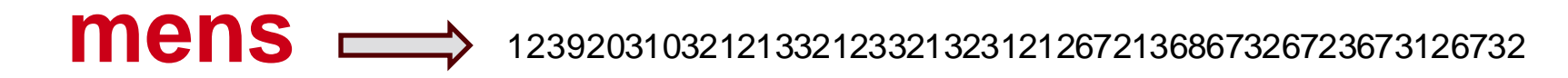

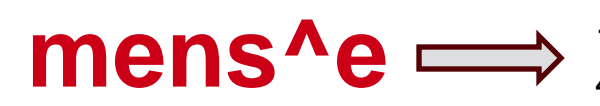

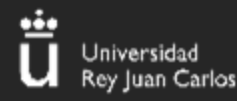

#### RSA – Diferente Exponente y Mismo Modulo

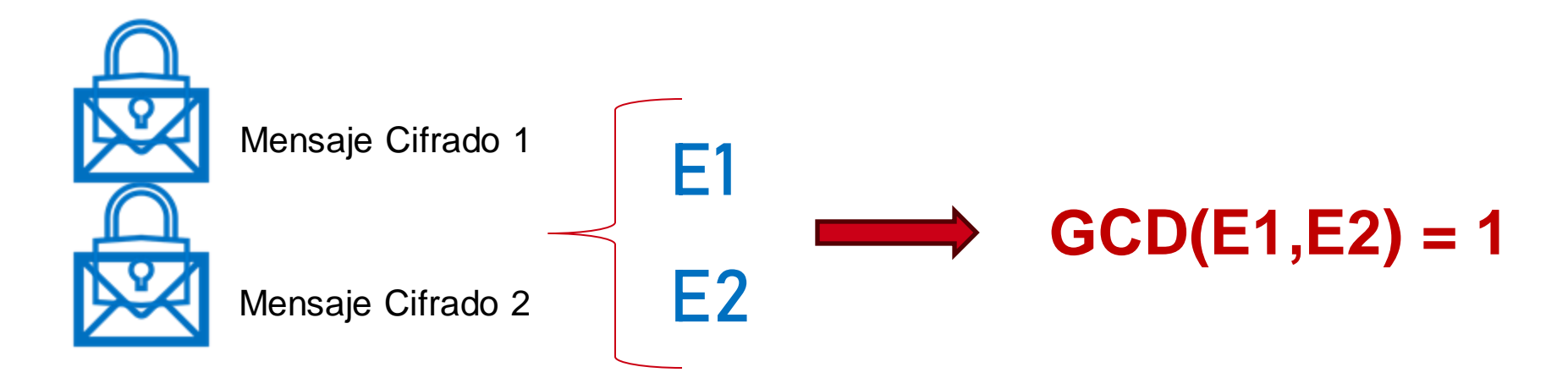

**19**

*Si se cifra el mismo mensaje con distintos exponentes y con el mismo modulo se puede recuperar el mensaje original*

[https://asecuritysite.com/rsa/rsa\\_e2](https://asecuritysite.com/rsa/rsa_e2)

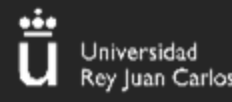

#### RSA – Encriptar y Desencriptar

**19**

#### **Recursos Útiles**

- <http://factordb.com/>
- <https://aurea.es/demos/criptografia/pag/calculadoraRSA.html>
- <https://github.com/jvdsn/crypto-attacks>
- <https://asecuritysite.com/rsa/>
- **[RSA Calculator \(tausquared.net\)](https://www.tausquared.net/pages/ctf/rsa.html)**
- [RsaCtfTool: https://github.com/Ganapati/RsaCtfTool](https://github.com/Ganapati/RsaCtfTool)

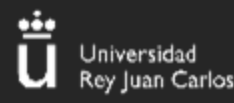

#### PARA SEGUIR APRENDIENDO…

Recursos de consulta y práctica

• CryptoHack. Retos de criptografía:

<https://cryptohack.org/challenges/>

• CrypTool. RSA paso a paso:

<https://www.cryptool.org/en/cto/rsa-step-by-step.html>

• Vídeo AES:

<https://www.youtube.com/watch?v=tzj1RoqRnv0>

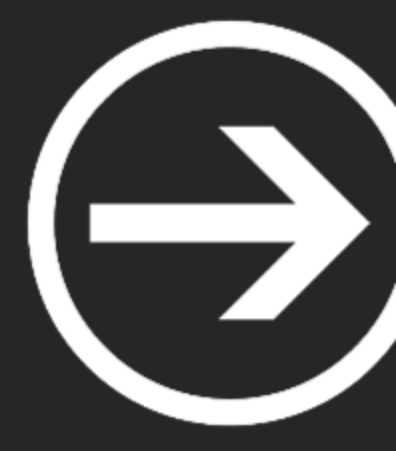

# **I. Criptografía avanzada**

Alumnos Ciberseguridad

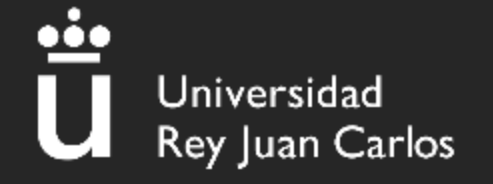